## **Webservice - disableWalletRequest**

**Request** [Response](https://docs.monext.fr/display/DT/Webservice+-+disableWalletResponse)

The disable Wallet feature allows you to disable a virtual wallet. When a wallet is deactivated, it is no longer possible to do payments from this one.

## Request

The disableWalletRequest request must have the following structure :

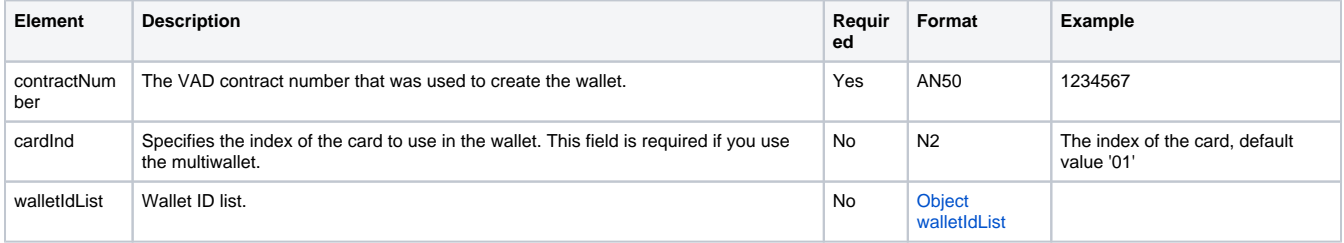